# THE STATA JOURNAL

#### **Editor**

H. Joseph Newton Department of Statistics Texas A & M University College Station, Texas 77843 979-845-3142; FAX 979-845-3144 jnewton@stata-journal.com

### **Associate Editors**

Christopher Baum Boston College Rino Bellocco Karolinska Institutet David Clayton Cambridge Inst. for Medical Research Mario A. Cleves Univ. of Arkansas for Medical Sciences William D. Dupont Vanderbilt University Charles Franklin University of Wisconsin, Madison Joanne M. Garrett University of North Carolina Allan Gregory Queen's University James Hardin University of South Carolina Stephen Jenkins University of Essex Ulrich Kohler WZB, Berlin Jens Lauritsen Odense University Hospital

#### **Executive Editor**

Nicholas J. Cox Department of Geography University of Durham South Road Durham City DH1 3LE UK n.j.cox@stata-journal.com

Stanley Lemeshow Ohio State University J. Scott Long Indiana University Thomas Lumley University of Washington, Seattle Roger Newson King's College, London Marcello Pagano Harvard School of Public Health Sophia Rabe-Hesketh University of California, Berkeley J. Patrick Royston MRC Clinical Trials Unit, London Philip Ryan University of Adelaide Mark E. Schaffer Heriot-Watt University, Edinburgh Jeroen Weesie Utrecht University Nicholas J. G. Winter Cornell University Jeffrey Wooldridge Michigan State University

### **Stata Press Production Manager** Lisa Gilmore

**Copyright Statement:** The Stata Journal and the contents of the supporting files (programs, datasets, and help files) are copyright  $\odot$  by StataCorp LP. The contents of the supporting files (programs, datasets, and help files) may be copied or reproduced by any means whatsoever, in whole or in part, as long as any copy or reproduction includes attribution to both (1) the author and (2) the Stata Journal.

The articles appearing in the Stata Journal may be copied or reproduced as printed copies, in whole or in part, as long as any copy or reproduction includes attribution to both (1) the author and (2) the Stata Journal.

Written permission must be obtained from StataCorp if you wish to make electronic copies of the insertions. This precludes placing electronic copies of the Stata Journal, in whole or in part, on publicly accessible web sites, fileservers, or other locations where the copy may be accessed by anyone other than the subscriber.

Users of any of the software, ideas, data, or other materials published in the Stata Journal or the supporting files understand that such use is made without warranty of any kind, by either the Stata Journal, the author, or StataCorp. In particular, there is no warranty of fitness of purpose or merchantability, nor for special, incidental, or consequential damages such as loss of profits. The purpose of the Stata Journal is to promote free communication among Stata users.

The *Stata Journal* (ISSN 1536-867X) is a publication of Stata Press, and Stata is a registered trademark of StataCorp LP.

**The Stata Journal** publishes reviewed papers together with shorter notes or comments, regular columns, book reviews, and other material of interest to Stata users. Examples of the types of papers include 1) expository papers that link the use of Stata commands or programs to associated principles, such as those that will serve as tutorials for users first encountering a new field of statistics or a major new technique; 2) papers that go "beyond the Stata manual" in explaining key features or uses of Stata that are of interest to intermediate or advanced users of Stata; 3) papers that discuss new commands or Stata programs of interest either to a wide spectrum of users (e.g., in data management or graphics) or to some large segment of Stata users (e.g., in survey statistics, survival analysis, panel analysis, or limited dependent variable modeling); 4) papers analyzing the statistical properties of new or existing estimators and tests in Stata; 5) papers that could be of interest or usefulness to researchers, especially in fields that are of practical importance but are not often included in texts or other journals, such as the use of Stata in managing datasets, especially large datasets, with advice from hard-won experience; and 6) papers of interest to those teaching, including Stata with topics such as extended examples of techniques and interpretation of results, simulations of statistical concepts, and overviews of subject areas.

For more information on the Stata Journal, including information for authors, see the web page

<http://www.stata-journal.com>

**Subscriptions** are available from StataCorp, 4905 Lakeway Drive, College Station, Texas 77845, telephone 979-696-4600 or 800-STATA-PC, fax 979-696-4601, or online at

<http://www.stata.com/bookstore/sj.html>

#### **Subscription rates:**

Subscriptions mailed to US and Canadian addresses:

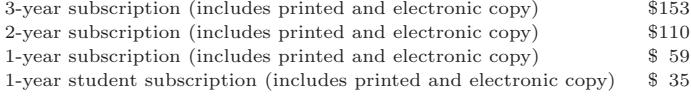

Subscriptions mailed to other countries:

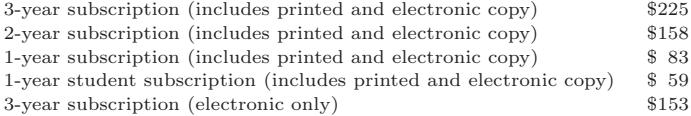

Back issues of the Stata Journal may be ordered online at

<http://www.stata.com/bookstore/sj.html>

The Stata Journal is published quarterly by the Stata Press, College Station, Texas, USA.

Address changes should be sent to the Stata Journal, StataCorp, 4905 Lakeway Drive, College Station TX 77845, USA, or email sj@stata.com.

# **From the help desk: Seemingly unrelated regression with unbalanced equations**

Allen McDowell StataCorp

**Abstract.** This article demonstrates how to estimate the parameters of a system of seemingly unrelated regressions when the equations are unbalanced, i.e., when the equations have an unequal number of observations. With estimators that require the data to be in wide format, such as Stata's sureg, the equations must be balanced. Any additional observations that are available for some equations, but not for all, are discarded, potentially resulting in a loss of efficiency. Reshaping and scaling the data allows us to use Stata's xtgee command to fit the model and obtain estimates utilizing all the available data. The resulting estimator is potentially more efficient when the equations are unbalanced.

**Keywords:** st0079, SUR, seemingly unrelated regression, unbalanced equations, generalized estimating equations

# **1 Introduction**

Fitting a system of equations via seemingly unrelated regression (SUR) with Stata's sureg or reg3 commands will result in a loss of information if the number of observations is not the same for all equations. The xtgee command provides an alternative estimator that can use all the available information, and for normally distributed data, xtgee's iteratively reweighted least-squares estimator is equivalent to maximum likelihood.

# **2 Preparing the data**

To help you visualize the steps needed to prepare your data, note that a system of three seemingly unrelated equations that can be written as

$$
y_1 = X_1\beta_1 + \epsilon_1
$$
  
\n
$$
y_2 = X_2\beta_2 + \epsilon_2
$$
  
\n
$$
y_3 = X_3\beta_3 + \epsilon_3
$$

can also be written as one superequation

$$
\left[\begin{array}{c} y_1\\ y_2\\ y_3 \end{array}\right]=\left[\begin{array}{ccc} X_1 & 0 & 0\\ 0 & X_2 & 0\\ 0 & 0 & X_3 \end{array}\right]\left[\begin{array}{c} \beta_1\\ \beta_2\\ \beta_3 \end{array}\right]+\left[\begin{array}{c} \epsilon_1\\ \epsilon_2\\ \epsilon_3 \end{array}\right]
$$

#### *A. McDowell* 443

This rearrangement of multiple linear equations into a single superequation generalizes for any number of equations. The key point of interest here is the block diagonal arrangement of the  $\mathbf{X}_i$  and the fact that the off-diagonal blocks of the data matrix are populated with zeros. Assuming that you have a dataset in wide form, which is the most natural form for multiple-equation data, you need to take three steps to prepare the data before estimating with xtgee:

- 1. scale the data to account for equation-specific variances
- 2. reshape the data into long form
- 3. tsset the data

Let's begin by simulating some data. First, we generate a set of normally distributed, correlated error terms for the three equations:

```
. set seed 2004
. mat c1 = (1, .9, .6 \setminus .9, 1, .75 \setminus .6, .75, 1). drawnorm e1 e2 e3, n(100) mean(0 0 0) sds(10 15 20) corr(c1)
(obs 100)
```
Next we generate a set of covariates:

```
. mat c2 = (1,-6,-.009, .49,-.38, .002\ -.6,1,-.59,-.608,-.08,-.338\ -.009,> -.59, 1, -.18, -.11, .144\cdot.49, -.608, -.18, 1, .46, .18\cdot-.38, -.08, -.11, .46, 1,> .004\.002,-.338,.144,.18,.004,1)
. drawnorm x11 x12 x21 x22 x31 x32, mean(10 5 19 20 15 12) sds(13 20 27 2 8 22)
> corr(c2)
```
We can now generate the dependent variables:

```
. generate y1 = 100 + 15*x11 + .7*x12 + e1
. generate y2 = 75 + 25*x21 + 20*x22 + e2. generate y3 = 50 + 15*x31 + 19*x32 + e3
```
Finally, we set a few observations to missing so that the equations are unbalanced and generate a time variable to index the observations. The time variable will be used as the panel identifier when we tsset the data since it indexes contemporaneous observations across equations.

```
. replace y1 = . in 1/3(3 real changes made, 3 to missing)
. replace y2 = . in 97/100
(4 real changes made, 4 to missing)
. replace x31 = . in 25
(1 real change made, 1 to missing)
. gen time = n. save wide, replace
file wide.dta saved
```
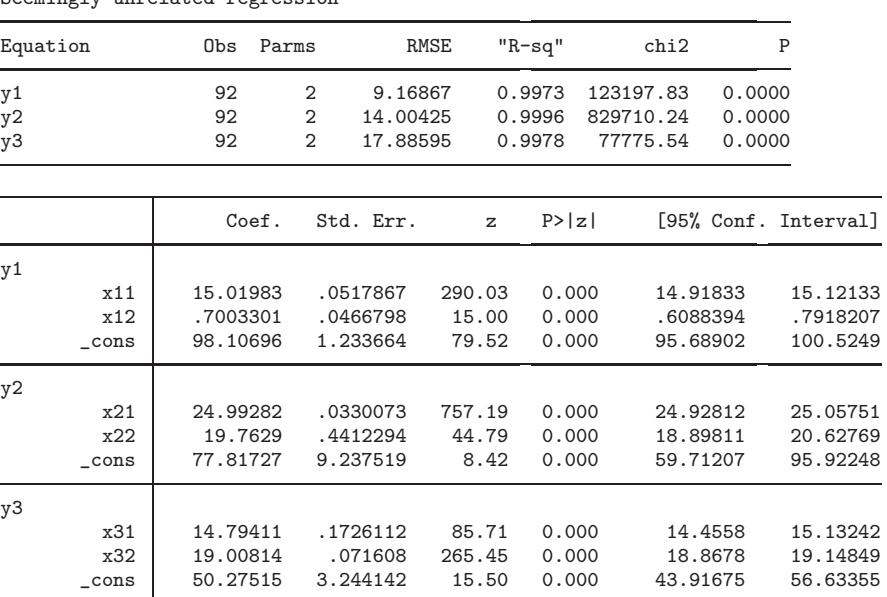

Fitting a SUR model with sureg we get

. sureg (y1 x11 x12) (y2 x21 x22) (y3 x31 x32) Seemingly unrelated regression

Notice that all three equations have only 92 observations in the estimation sample, so we lost a total of 24 observations. We lost three observations in each equation because  $y_1$  was missing in the first three observations; we lost four observations in each equation because  $y_2$  was missing in the last four observations, and we lost one observation in each equation because  $x_{31}$  was missing in the 25th observation. By rearranging our data into long form and fitting a single-equation panel-data model, we will be able to recover 16 of the missing observations, restricting the loss of information due to missing values to the specific equations from which the data are actually unobserved.

Before we can fit the same model using xtgee, we must first rescale the data. While sureg allows for unequal error variances across equations, xtgee assumes that errors are homoskedastic. To allow for unequal error variances, we can fit separate OLS regressions for each equation and rescale the variables for each equation using their respective regression root mean squared error.

```
. quietly regress y1 x11 x12
. foreach v of var y1 x11 x12 {
 2. replace 'v' = 'v' / e(rmse)
 3. }
(97 real changes made)
(100 real changes made)
(100 real changes made)
. generate const = 1/e(rmse). quietly regress y2 x21 x22
```

```
. foreach v of var y2 x21 x22 {
  2. replace 'v' = 'v' / e(rmse)
  3. }
(96 real changes made)
(100 real changes made)
(100 real changes made)
. generate cons2 = 1/e(rmse). quietly regress y3 x31 x32
. foreach v of var y3 x31 x32 {<br>2. replace 'y' = 'y'
             replace 'v' = 'v' / e(rmse)3. }
(100 real changes made)
(99 real changes made)
(100 real changes made)
. generate cons3 = 1/e(rmse). save rescaled, replace
file rescaled.dta saved
```
Note that a scaled constant was generated for each equation. These scaled constants will be used instead of a single intercept in the **xtgee** version of the model.

We must now save the data for each equation in a separate dataset, perform some data manipulations, and append the three datasets together. However, before we proceed, a short digression on the mechanics of appending datasets is called for; the reason will become readily apparent as we progress.

# **3 A digression on appending datasets**

Suppose that you have two datasets, A and B. In dataset A, you have two variables, var1 and var2; in dataset B, you have two variables, var1 and var3. For simplicity, suppose that there are just two observations in each dataset.

```
. use A
. list
     var1 var2
 1. 1 2
 2. . 2
. use B, clear
. list
     var1 var3
 1. 1 3
 2. 1 3
```
It is important that you know what to expect when we append these two datasets together.

```
. use A, clear
. append using B
. list
    var1 var2 var3
 1. 1 2 .
 2. . 2 .
 3. 1.3
```
4. 1.3

Notice the missing values that are generated. In the case of var1, which was common to both datasets, the observations from B were stacked under the observations from A. The missing value that was present in A is still present in the appended dataset. Now look at var2 and var3 in the appended dataset. var2 was unique to A, and when the observations from B were appended, missing values were generated for  $\text{var}2$ in the observations that originated in B. Similarly, var3 was unique to B, and when the observations from B were appended, missing values were generated for var3 in the observations from A. Before we can fit the model with xtgee, we must be able to distinguish between the missing values, such as those for var1 in the appended dataset, that are missing because the data were actually missing in one of the original datasets and those missing values that were generated for var2 and var3 because the respective variables were absent from one of the original datasets. We will want to recode the missing values of the latter type to zeros, leaving the missing values of the former type as missing in the appended dataset.

## **4 Preparing the data, continued**

After saving the data from each equation in a separate dataset, we will rename the dependent variables so that they share a common variable name. We will then append all the datasets together. When we do so, blocks of missing values will be generated, just as demonstrated above. These missing values will then be recoded to zeros, thus forming the off-diagonal blocks of zeros that were described above when we converted the multiple equations into a single superequation. As discussed in *A digression on appending datasets*, when recoding the missing values that are generated by appending the datasets together, we must take care not to recode the missing values that were present in the original dataset. As we break up the original wide dataset into individual equation-specific datasets, we will generate variables that indicate if an observation has any missing values. These variables should share a common name in all the equationspecific datasets so that, when they are appended together, we have a single variable that marks the observations for which there were missing values to be retained in the appended dataset. We also need to generate a new variable for each dataset that identifies the equation from which the data originates; these variables should also share a common name so that, when the datasets are appended, we have a single variable that identifies the equation of origin for each observation. This new identification variable,

### *A. McDowell* 447

along with the time variable from the original dataset, will allow us to properly tsset the data for xtgee.

```
. preserve
. keep y1 x11 x12 cons1 time
. mark sample
. markout sample y1 x11 x12 cons1
. rename y1 y
. gen id = 1. save data1, replace
file data1.dta saved
. restore
. preserve
. keep y2 x21 x22 cons2 time
. mark sample
. markout sample y2 x21 x22 cons2
. rename y2 y
. gen id = 2. save data2, replace
file data2.dta saved
. restore
. preserve
. keep y3 x31 x32 cons3 time
. mark sample
. markout sample y3 x31 x32 cons3
. rename y3 y
. gen id = 3. save data3, replace
file data3.dta saved
. restore
. clear
. use data1
. append using data2
. append using data3
. mvencode x* cons* if sample, mv(0)
         x11: 195 missing values recoded
         x12: 195 missing values recoded
         x21: 196 missing values recoded
         x22: 196 missing values recoded
         x31: 193 missing values recoded
         x32: 193 missing values recoded
       cons1: 195 missing values recoded
       cons2: 196 missing values recoded
       cons3: 193 missing values recoded
. tsset time id
      panel variable: time, 1 to 100
       time variable: id, 1 to 3
```
Note that, when the data is tsset, the panel-identification variable and the time variable have reversed the roles that they usually perform. Since we are interested in modeling the contemporaneous correlation across equations, time is the relevant panel identifier, and the equation identifier indexes the repeated measures within panel.

## **5 Fitting the SUR model with xtgee**

We are now ready to fit the SUR model using **xtgee**. The appropriate specification requires that we fit the model with a Gaussian family, an identity link, and since the SUR model imposes no structure on the correlation matrix, an unstructured withingroup correlation structure. Since we also have generated rescaled constants for each equation, we must explicitly include them in our model and specify the noconstant option.

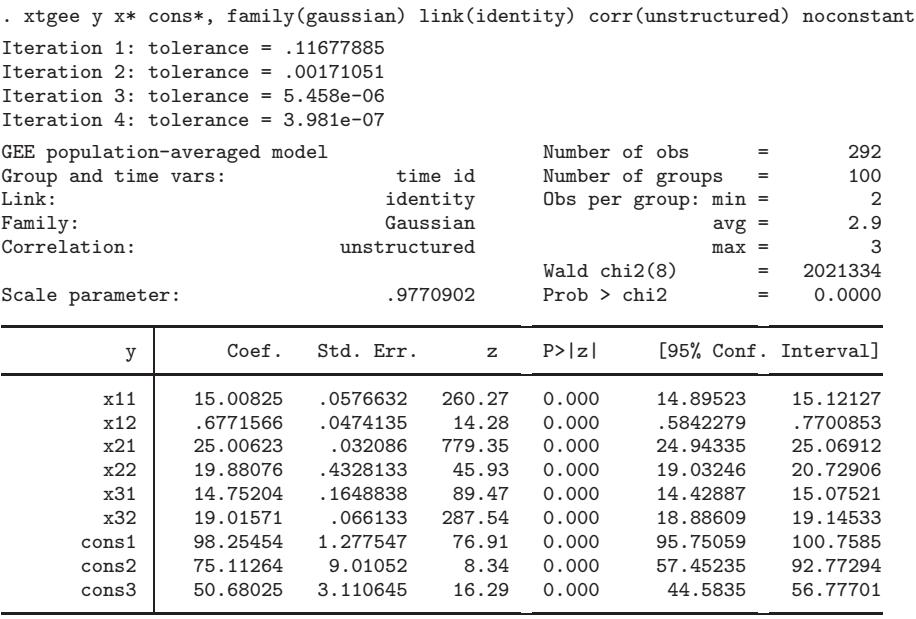

Inspection of the output indicates that we have accomplished our goal. Rather than losing 24 observations due to missing values, the xtgee estimator was able to fit the model losing only the 8 observations for which the data were actually unobserved.

#### **About the Author**

Allen McDowell is Director of Technical Services at StataCorp.